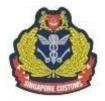

## SINGAPORE CUSTOMS 新加坡关税局 KASTAM SINGAPURA சிங்கப்பூர் சுங்கத்துறை

## **MEDIA RELEASE**

13 January 2016

## New Singapore Customs app allows travellers to pay duty, Goods and Services Tax for their overseas purchases before they arrive in Singapore

With the new Singapore Customs mobile app Customs@SG, travellers can now declare and pay the duty and/or Goods and Services Tax (GST) for their overseas purchases before they arrive at the checkpoint in Singapore.

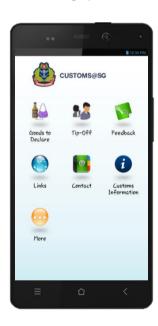

Home page of the Customs@SG mobile app

Prior to this, travellers with goods purchased overseas that exceed their duty-free allowance or GST relief would have to declare and pay the GST for their goods at the Customs Tax Payment Office or a Self Service Tax Payment Kiosk at the arrival hall of the checkpoint in Singapore.

With the Customs@SG mobile app, travellers no longer need to make a stop at the Customs office or kiosk to make payment. They can use the Customs@SG app to make an advance declaration and pay the duty and/or GST before they arrive in Singapore. Once the payment has been made, the app will churn up an e-receipt that can stored in

the traveller's mobile phone. On his arrival at the checkpoint in Singapore, the traveller can proceed to exit the checkpoint through the Customs Green Channel, without having to stop to declare and pay the duty/GST for the goods at the Customs Tax Payment Office. When the traveller is stopped for checks at the channel, he can show the ereceipt in his mobile phone as a proof of tax payment to the inspecting officer.

A web application is also available for travellers who prefer to make the declaration and payment online through their own computers.

Besides duty/tax declaration and payment, the Customs@SG mobile app also has other useful features such as a Tip-Off module, which allows members of the public to provide tip-off on suspected illegal cigarette peddling activities.

There is also a Feedback module for the public to provide feedback or send queries to Singapore Customs.

Travellers and members of the public can download Customs@SG from Apple Store and Google Play, while the web application can be accessed via the Singapore Customs website (<a href="www.customs.gov.sg">www.customs.gov.sg</a>).